## **Особенности использования**

- Лазер трейсит игрока детально, по отдельным хитбоксам, а не по размерам его хулла. Можно подойти очень близко и не затронуть его, можно поворачиваться и иногда активировать его, а иногда-нет.
- Несмотря на то что пересечение лазера не является его активацией в бытовом понимании (как запуск лазерного луча), с точки зрения локус-системы именно пересечение считается за активацию. Если вы (или какой-то объект) пересекли лазер, то он передаст своему **target** указатель на вас и если уже в той энтити какой-то параметр указан как **\*locus**, то вас может, скажем, приаттачить к какому-то объекту.
- Лазер не будет отражаться от нетвердых объектов, даже если наложена нужная текстура и выставлен правильный режим проекции.
- Несмотря на расчёт Goldsource на слабые ПК, на практике 100-150+ лучей в кадре уже снижают fps на карте-коробке на GeForce550. Отключение отрисовки луча не помогает и значение viewbeams не снижается(баг?).
- Если при помощи парент-системы прицепить к спрайту на конце луча твердый объект, не пропускающий луч, или даже прицепить самого игрока, то он начнет двигаться к источнику лазера, каждый Think проходя примерно половину своего размера (размер от центра, привязанного к спрайту, до края, куда попадает луч). Если прицепить func\_tank, который поворачивается к ближайшему краю луча, то он сам найдет середину луча.
- Если убрать в коде лазера проверку на класснейм, то на конце луча можно напрямую, безо всякого спрайта, указать любую энтитю, например path\_track.

From: <http://xash3d.ru/> - **Xash3D**

Permanent link: **[http://xash3d.ru/doku.php?id=env\\_laser](http://xash3d.ru/doku.php?id=env_laser)**

Last update: **2022/08/10 19:18**

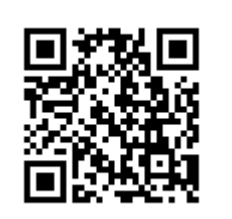